# Package 'triplot'

July 13, 2020

<span id="page-0-0"></span>Title Explaining Correlated Features in Machine Learning Models

Version 1.3.0

Description Tools for exploring effects of correlated features in predictive models. The predict\_triplot() function delivers instance-level explanations that calculate the importance of the groups of explanatory variables. The model\_triplot() function delivers data-level explanations. The generic plot function visualises in a concise way importance of hierarchical groups of predictors. All of the the tools are model agnostic, therefore works for any predictive machine learning models. Find more details in Biecek (2018) <arXiv:1806.08915>.

Depends  $R$  ( $> = 3.6$ )

License GPL-3

Encoding UTF-8

LazyData true

RoxygenNote 7.1.1

Imports ggplot2, DALEX (>= 1.3), glmnet, ggdendro, patchwork

Suggests testthat, knitr, randomForest, mlbench, ranger, gbm, covr

URL <https://github.com/ModelOriented/triplot>

BugReports <https://github.com/ModelOriented/triplot/issues>

Language en-US

NeedsCompilation no

Author Katarzyna Pekala [aut, cre], Przemyslaw Biecek [aut] (<https://orcid.org/0000-0001-8423-1823>)

Maintainer Katarzyna Pekala <katarzyna.pekala@gmail.com>

Repository CRAN

Date/Publication 2020-07-13 17:00:03 UTC

# <span id="page-1-0"></span>R topics documented:

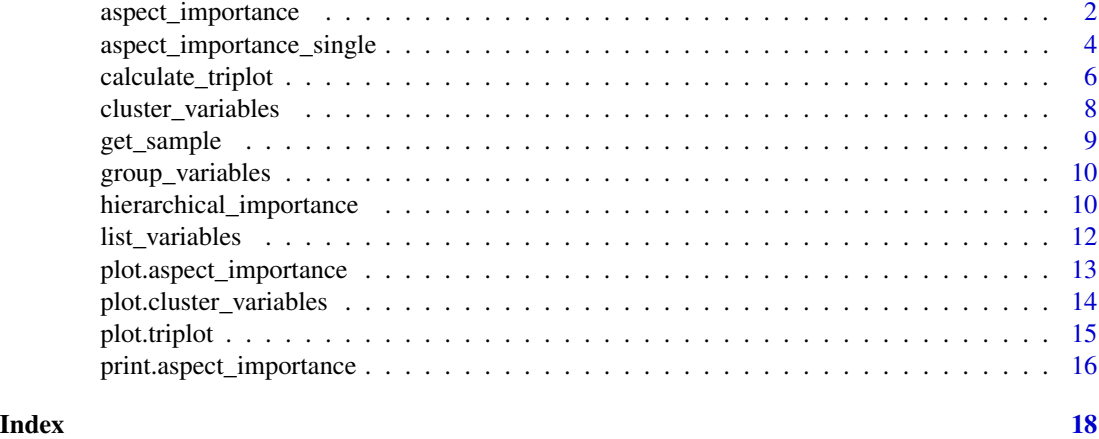

aspect\_importance *Calculates importance of variable groups (called aspects) for a selected observation*

# Description

Predict aspects function takes a sample from a given dataset and modifies it. Modification is made by replacing part of its aspects by values from the observation. Then function is calculating the difference between the prediction made on modified sample and the original sample. Finally, it measures the impact of aspects on the change of prediction by using the linear model or lasso.

#### Usage

```
aspect_importance(x, ...)
## S3 method for class 'explainer'
aspect_importance(
  x,
 new_observation,
 variable_groups,
 N = 1000,n_var = 0,
  sample_method = "default",
  f = 2,
  ...
\mathcal{L}## Default S3 method:
aspect_importance(
 x,
 data,
```
# <span id="page-2-0"></span>aspect\_importance 3

```
predict_function = predict,
  label = class(x)[1],new_observation,
  variable_groups,
  N = 100,
  n_var = 0,
  sample_method = "default",
  f = 2,
  ...
\mathcal{L}\text{lime}(x, \ldots)
```

```
predict_aspects(x, ...)
```
# Arguments

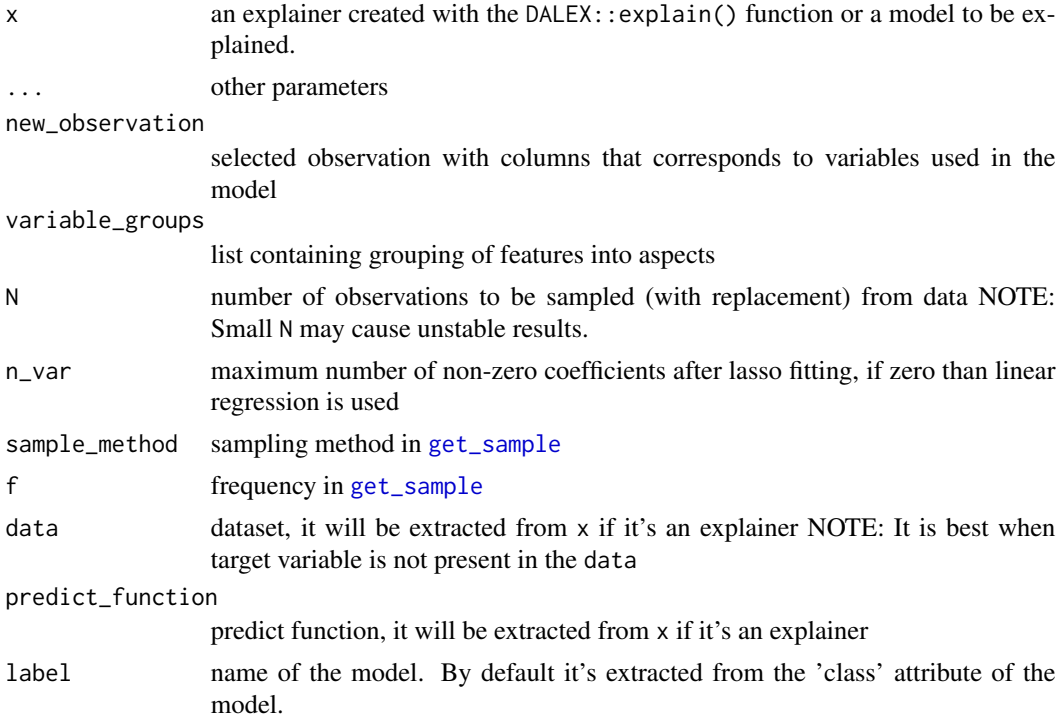

# Value

An object of the class aspect\_importance. Contains data frame that describes aspects' importance.

# Examples

library("DALEX")

```
model\_titanic\_glm \leftarrow glm(survived == 1 ~\simclass+gender+age+sibsp+parch+fare+embarked,
                         data = titanic_imputed,
                         family = "binomial")
explain_titanic_glm <- explain(model_titanic_glm,
                               data = titanic\_imputed[, -8],y = titanic_imputed$survived == 1,
                                verbose = FALSE)
aspects <- list(wealth = c("class", "fare"),
                family = c("sibsp", "parch"),
                personal = c("gender", "age"),
                embarked = "embarked")
predict_aspects(explain_titanic_glm,
                  new_observation = titanic_imputed[1,],
                  variable_groups = aspects)
library("randomForest")
library("DALEX")
model_titanic_rf <-
 randomForest(factor(survived) ~ class + gender + age + sibsp +
                parch + fare + embarked,
              data = titanic_imputed)
explain_titanic_rf <- explain(model_titanic_rf,
                              data = titanic_imputed[,-8],
                              y = titanic_imputed$survived == 1,
                              verbose = FALSE)
predict_aspects(explain_titanic_rf,
                  new_observation = titanic_imputed[1,],
                  variable_groups = aspects)
```
aspect\_importance\_single *Aspects importance for single aspects*

## Description

Calculates aspect\_importance for single aspects (every aspect contains only one feature).

#### Usage

```
aspect_importance_single(x, ...)
```

```
## S3 method for class 'explainer'
aspect_importance_single(
 x,
 new_observation,
 N = 1000,n_var = 0,
 sample_method = "default",
 f = 2,
  ...
\mathcal{L}## Default S3 method:
aspect_importance_single(
 x,
 data,
 predict_function = predict,
 label = class(x)[1],new_observation,
 N = 1000,
 n_var = 0,
 sample_method = "default",
 f = 2,...
\mathcal{L}
```
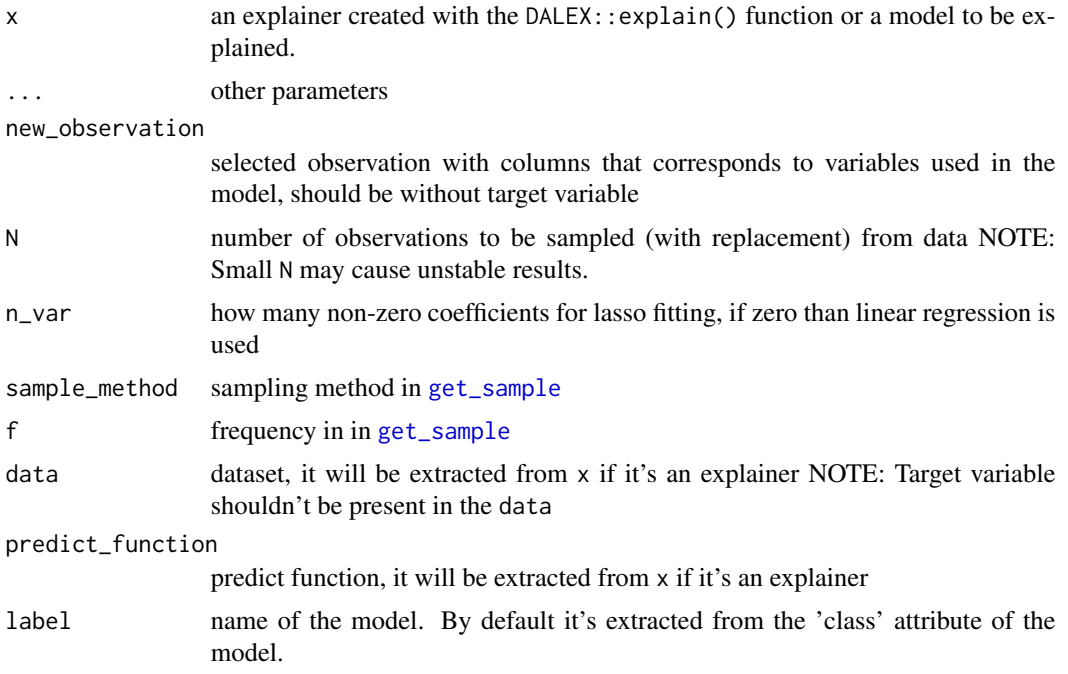

<span id="page-5-0"></span>An object of the class 'aspect\_importance'. Contains dataframe that describes aspects' importance.

#### Examples

```
library("DALEX")
model_titanic_glm <- glm(survived == 1 \sim class + gender + age +
                         sibsp + parch + fare + embarked,
                         data = titanic_imputed,
                         family = "binomial")
explainer_titanic <- explain(model_titanic_glm,
                             data = titanic_imputed[,-8],
                             verbose = FALSE)
aspect_importance_single(explainer_titanic,
                         new_observation = titanic_imputed[1,-8])
```
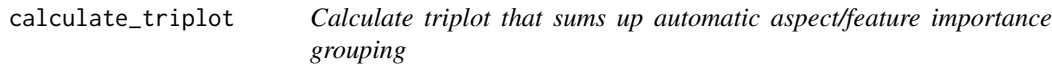

## Description

This function shows:

- plot for the importance of single variables,
- tree that shows importance for every newly expanded group of variables,
- clustering tree.

#### Usage

```
calculate_triplot(x, ...)
```

```
## S3 method for class 'explainer'
calculate_triplot(
  x,
  type = c("predict", "model"),
 new_observation = NULL,
 N = 1000,
 loss_function = DALEX::loss_root_mean_square,
 B = 10.
 fi_type = c("raw", "ratio", "difference"),
 clust_method = "complete",
 cor_method = "spearman",
  ...
)
```

```
## Default S3 method:
calculate_triplot(
 x,
 data,
 y = NULL,predict_function = predict,
 label = class(x)[1],type = c("predict", "model"),
 new_observation = NULL,
 N = 1000,loss_function = DALEX::loss_root_mean_square,
 B = 10,
 fi_type = c("raw", "ratio", "difference"),
 clust_method = "complete",
 cor_method = "spearman",
  ...
\mathcal{L}## S3 method for class 'triplot'
print(x, \ldots)model_triplot(x, ...)
predict_triplot(x, ...)
```
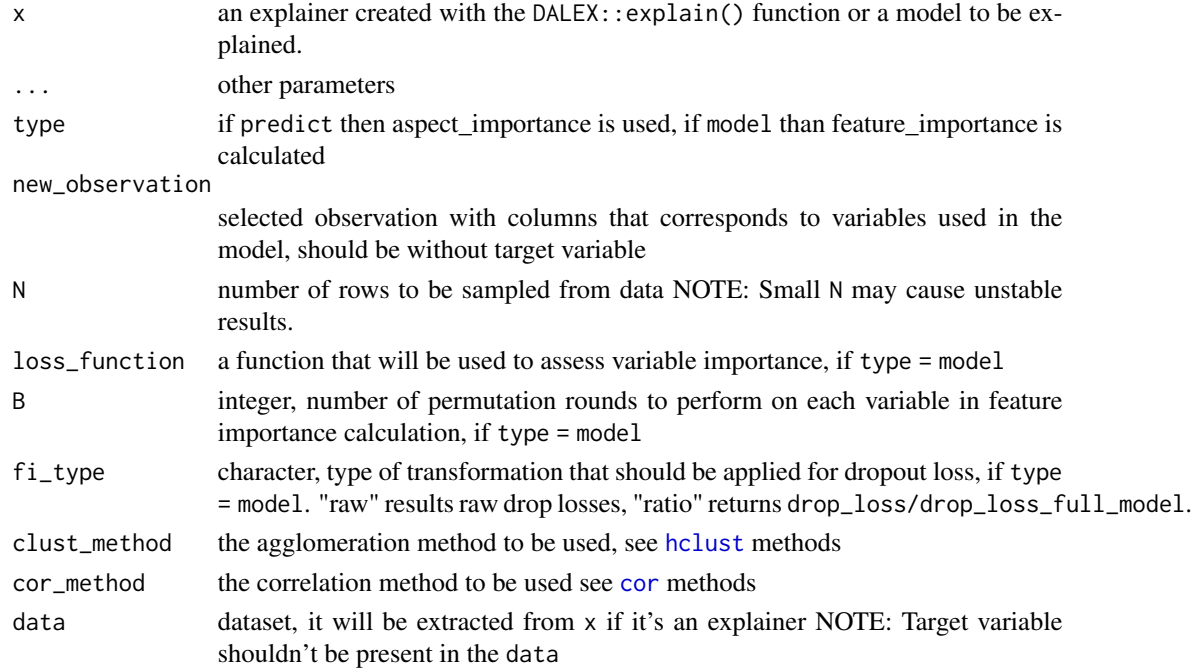

<span id="page-7-0"></span>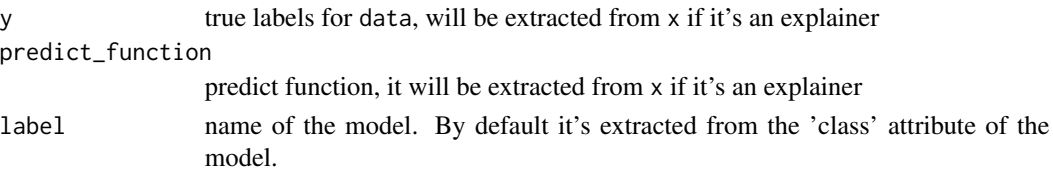

triplot object

# Examples

```
library(DALEX)
set.seed(123)
apartments_num <- apartments[,unlist(lapply(apartments, is.numeric))]
apartments_num_lm_model <- lm(m2.price ~ ., data = apartments_num)
apartments_num_new_observation <- apartments_num[30, ]
explainer_apartments <- explain(model = apartments_num_lm_model,
                                data = apartments_num[,-1],
                                y = apartments_num[, 1],
                                verbose = FALSE)
apartments_tri <- calculate_triplot(x = explainer_apartments,
                                    new_observation =
                                      apartments_num_new_observation[-1])
apartments_tri
```
cluster\_variables *Creates a cluster tree from numeric features*

# Description

Creates a cluster tree from numeric features and their correlations.

# Usage

```
cluster_variables(x, ...)
```

```
## Default S3 method:
cluster_variables(x, clust_method = "complete", cor_method = "spearman", ...)
```
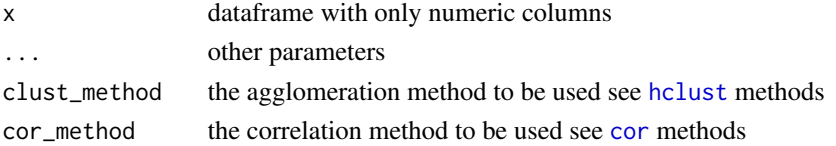

# <span id="page-8-0"></span>get\_sample 9

# Value

an hclust object

# Examples

```
library("DALEX")
dragons_data <- dragons[, c(2,3,4,7,8)]cluster_variables(dragons_data, clust_method = "complete")
```
<span id="page-8-1"></span>get\_sample *Function for getting binary matrix*

# Description

Function creates binary matrix, to be used in aspect\_importance method. It starts with a zero matrix. Then it replaces some zeros with ones. If sample\_method = "default" it randomly replaces one or two zeros per row. If sample\_method = "binom" it replaces random number of zeros per row average number of replaced zeros can be controlled by parameter sample\_method = "f". Function doesn't allow the returned matrix to have rows with only zeros.

#### Usage

```
get\_sample(n, p, sample\_method = c("default", "binom"); f = 2)
```
# Arguments

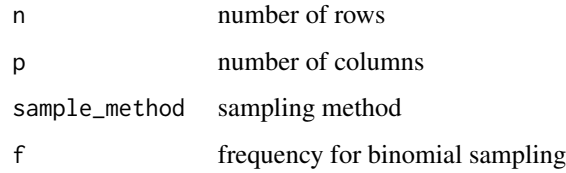

#### Value

a binary matrix

# Examples

get\_sample(100,6,"binom",3)

<span id="page-9-0"></span>

# Description

Divides correlated features into groups, called aspects. Division is based on correlation cutoff level.

# Usage

```
group_variables(x, h, clust_method = "complete", cor_method = "spearman")
```
# Arguments

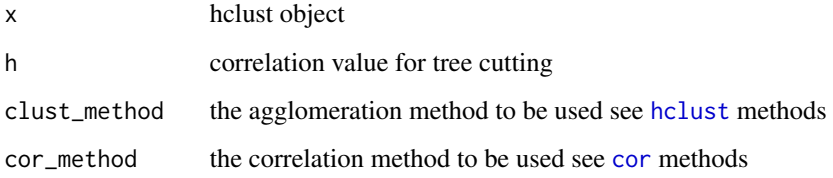

# Value

list with aspect

# Examples

```
library("DALEX")
dragons_data <- dragons[, c(2,3,4,7,8)]group_variables(dragons_data, h = 0.5, clust_method = "complete")
```
hierarchical\_importance

*Calculates importance of hierarchically grouped aspects*

# Description

This function creates a tree that shows order of feature grouping and calculates importance of every newly created aspect.

hierarchical\_importance 11

# Usage

```
hierarchical_importance(
  x,
 data,
 y = NULL,predict_function = predict,
  type = "predict",
 new_observation = NULL,
 N = 1000,
 loss_function = DALEX::loss_root_mean_square,
 B = 10,
 fi_type = c("raw", "ratio", "difference"),
 clust_method = "complete",
  cor_method = "spearman",
  ...
)
## S3 method for class 'hierarchical_importance'
plot(
 x,
 absolute_value = FALSE,
  show_labels = TRUE,
 add_last_group = TRUE,
 axis_lab_size = 10,
 text_size = 3,...
\mathcal{L}
```
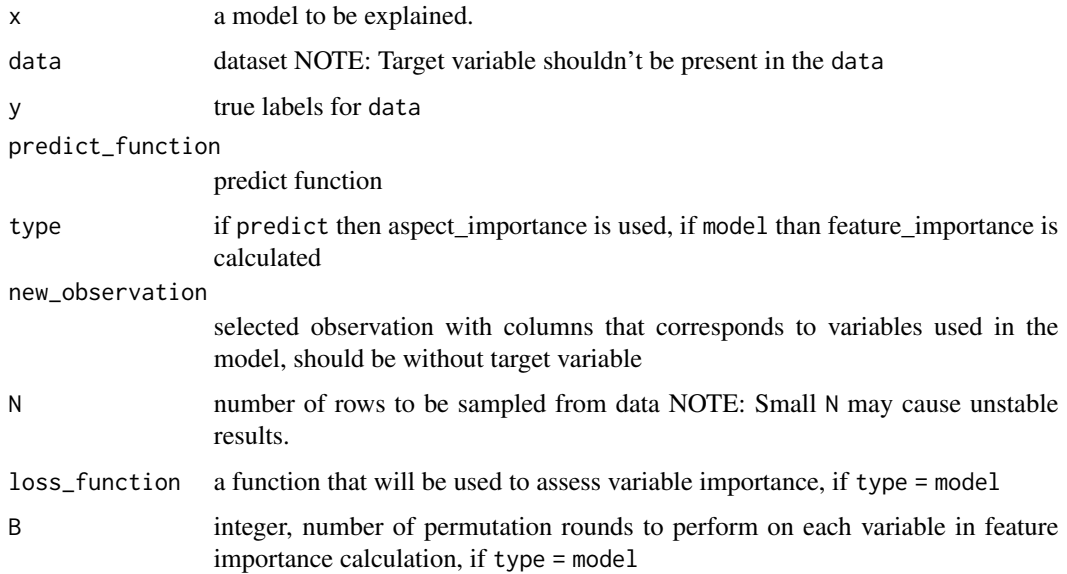

<span id="page-11-0"></span>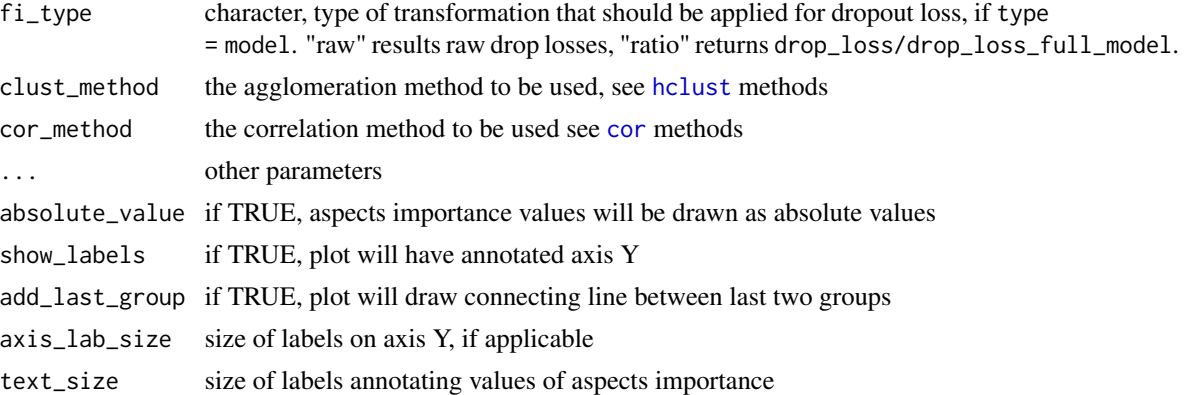

ggplot

# Examples

```
library(DALEX)
apartments_num <- apartments[,unlist(lapply(apartments, is.numeric))]
apartments_num_lm_model <- lm(m2.price ~ ., data = apartments_num)
hi <- hierarchical_importance(x = apartments_num_lm_model,
data = apartments_num[,-1],
y = apartments_num[,1],
type = "model")
plot(hi, add_last_group = TRUE, absolute_value = TRUE)
```
list\_variables *Cuts tree at custom height and returns a list*

# Description

This function creates aspect list after cutting a cluster tree of features at a given height.

## Usage

list\_variables(x, h)

# Arguments

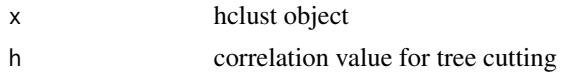

# Value

list of aspects

# <span id="page-12-0"></span>plot.aspect\_importance 13

# Examples

```
library("DALEX")
dragons_data <- dragons[, c(2,3,4,7,8)]cv <- cluster_variables(dragons_data, clust_method = "complete")
list_variables(cv, h = 0.5)
```
plot.aspect\_importance

*Function for plotting aspect\_importance results*

# Description

This function plots the results of aspect\_importance.

# Usage

```
## S3 method for class 'aspect_importance'
plot(
 x,
  ...,
 bar_wwidth = 10,
  show_features = aspects_on_axis,
  aspects_on_axis = TRUE,
  add_importance = FALSE,
 digits_to_round = 2,
  text\_size = 3\mathcal{E}
```
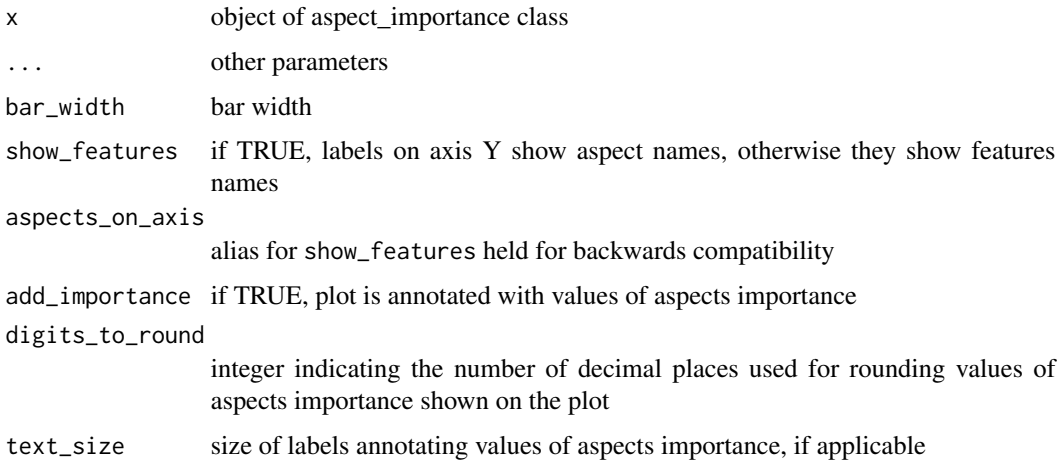

a ggplot2 object

# Examples

library("DALEX")

```
model_titanic_glm <- glm(survived == 1 ~
                         class+gender+age+sibsp+parch+fare+embarked,
                         data = titanic_imputed,
                         family = "binomial")
explain_titanic_glm <- explain(model_titanic_glm,
                               data = titanic\_imputed[, -8],y = titanic_imputed$survived == 1,
                               verbose = FALSE)
aspects \le list(wealth = c("class", "fare"),
                family = c("sibsp", "parch"),
                personal = c("gender", "age"),
                embarked = "embarked")
titanic_ai <- predict_aspects(explain_titanic_glm,
                  new_observation = titanic_imputed[1,],
                  variable_groups = aspects)
plot(titanic_ai)
```
plot.cluster\_variables

*Plots tree with correlation values*

# Description

Plots tree that illustrates the results of cluster\_variables function.

# Usage

```
## S3 method for class 'cluster_variables'
plot(x, p = NULL, show\_labels = TRUE, axis\_lab\_size = 10, text\_size = 3, ...)
```
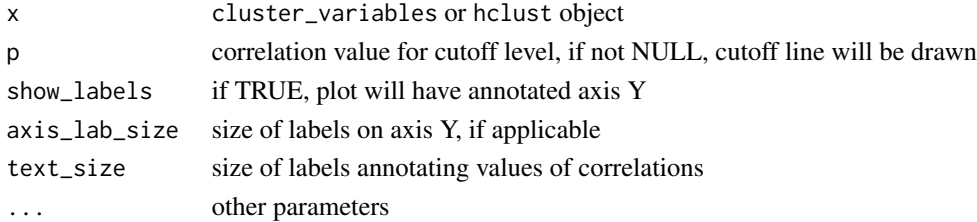

<span id="page-13-0"></span>

# <span id="page-14-0"></span>plot.triplot 15

# Value

plot

## Examples

```
library("DALEX")
dragons_data <- dragons[, c(2,3,4,7,8)]cv <- cluster_variables(dragons_data, clust_method = "complete")
plot(cv, p = 0.7)
```
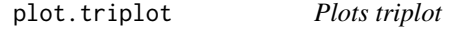

# Description

Plots triplot that sum up automatic aspect/feature importance grouping

# Usage

```
## S3 method for class 'triplot'
plot(
  x,
  absolute_value = FALSE,
  add_importance_labels = FALSE,
  show_model_label = FALSE,
  abbrew\_{labels} = 0,
  add_last_group = TRUE,
  axis_lab_size = 10,
  text_size = 3,
  bar_wwidth = 5,
  margin\_mid = 0.3,
  ...
)
```

```
x triplot object
absolute_value if TRUE, aspect importance values will be drawn as absolute values
add_importance_labels
                 if TRUE, first plot is annotated with values of aspects importance on the bars
show_model_label
                 if TRUE, adds subtitle with model label
abbrev_labels if greater than 0, labels for axis Y in single aspect importance plot will be ab-
                 breviated according to this parameter
```
<span id="page-15-0"></span>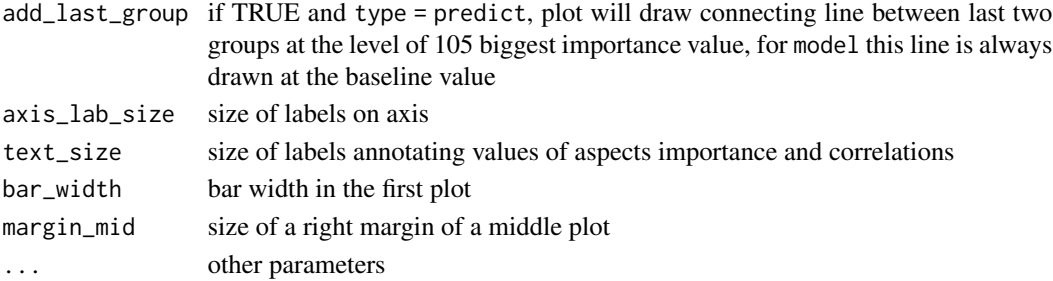

plot

# Examples

```
library(DALEX)
set.seed(123)
apartments_num <- apartments[,unlist(lapply(apartments, is.numeric))]
apartments_num_lm_model <- lm(m2.price ~ ., data = apartments_num)
apartments_num_new_observation <- apartments_num[30, ]
explainer_apartments <- explain(model = apartments_num_lm_model,
                                data = apartments_name[, -1],y = apartments_num[, 1],
                                verbose = FALSE)
apartments_tri <- calculate_triplot(x = explainer_apartments,
new_observation = apartments_num_new_observation[-1])
plot(apartments_tri)
```
print.aspect\_importance

*Function for printing aspect\_importance results*

# Description

This function prints the results of aspect\_importance.

# Usage

```
## S3 method for class 'aspect_importance'
print(x, show_features = FALSE, show\_corr = FALSE, ...)
```
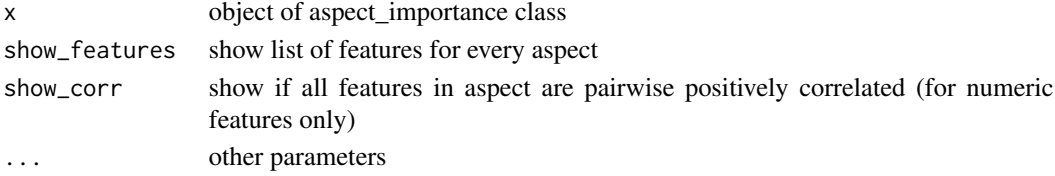

# Examples

```
library("DALEX")
model_titanic_glm <- glm(survived == 1 ~
                        class+gender+age+sibsp+parch+fare+embarked,
                        data = titanic_imputed,
                        family = "binomial")
explain_titanic_glm <- explain(model_titanic_glm,
                               data = titanic\_imputed[, -8],y = titanic_imputed$survived == 1,
                               verbose = FALSE)
aspects <- list(wealth = c("class", "fare"),
               family = c("sibsp", "parch"),
                personal = c("gender", "age"),
                embarked = "embarked")
titanic_ai <- predict_aspects(explain_titanic_glm,
                  new_observation = titanic_imputed[1,],
                  variable_groups = aspects)
print(titanic_ai)
```
# <span id="page-17-0"></span>Index

aspect\_importance, [2](#page-1-0) aspect\_importance\_single, [4](#page-3-0) calculate\_triplot, [6](#page-5-0)

cluster\_variables, [8](#page-7-0) cor, *[7,](#page-6-0) [8](#page-7-0)*, *[10](#page-9-0)*, *[12](#page-11-0)*

get\_sample, *[3](#page-2-0)*, *[5](#page-4-0)*, [9](#page-8-0) group\_variables, [10](#page-9-0)

hclust, *[7,](#page-6-0) [8](#page-7-0)*, *[10](#page-9-0)*, *[12](#page-11-0)* hierarchical\_importance, [10](#page-9-0)

lime *(*aspect\_importance*)*, [2](#page-1-0) list\_variables, [12](#page-11-0)

model\_triplot *(*calculate\_triplot*)*, [6](#page-5-0)

```
plot.aspect_importance, 13
plot.cluster_variables, 14
plot.hierarchical_importance
        (hierarchical_importance), 10
plot.triplot, 15
predict_aspects (aspect_importance), 2
predict_triplot (calculate_triplot), 6
print.aspect_importance, 16
print.triplot (calculate_triplot), 6
```